## INFO-664-01 Programing For Cultural Heritage

Reading and Writing Files

## Reading/Writing Files

- Using the built in open function
- open(filename, mode)
- filename: The filename to read/write
- mode:
  - "w" write (overwrites)
  - "a" append
  - "r" read (default, if mode is not specified)

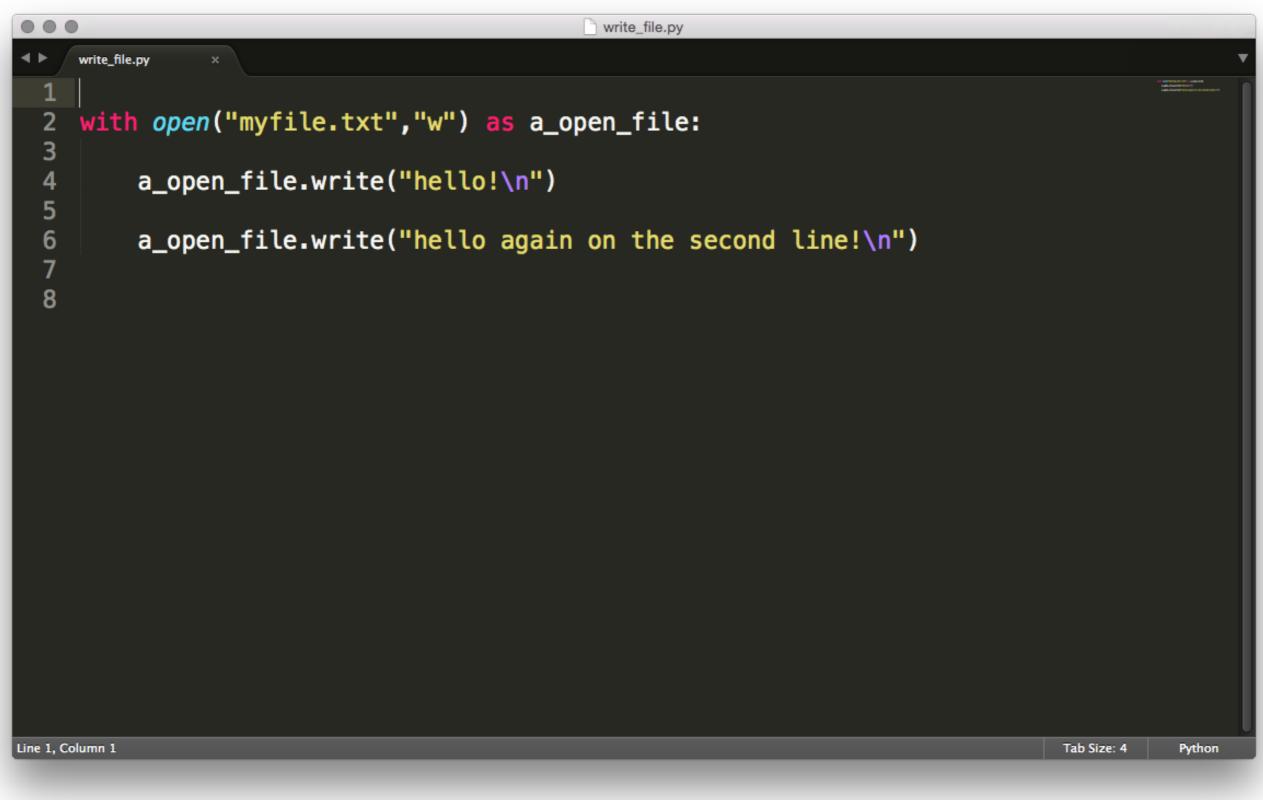

We are going to store the open file in the variable "a\_open\_file" and then use its method (write) to write things out to the file

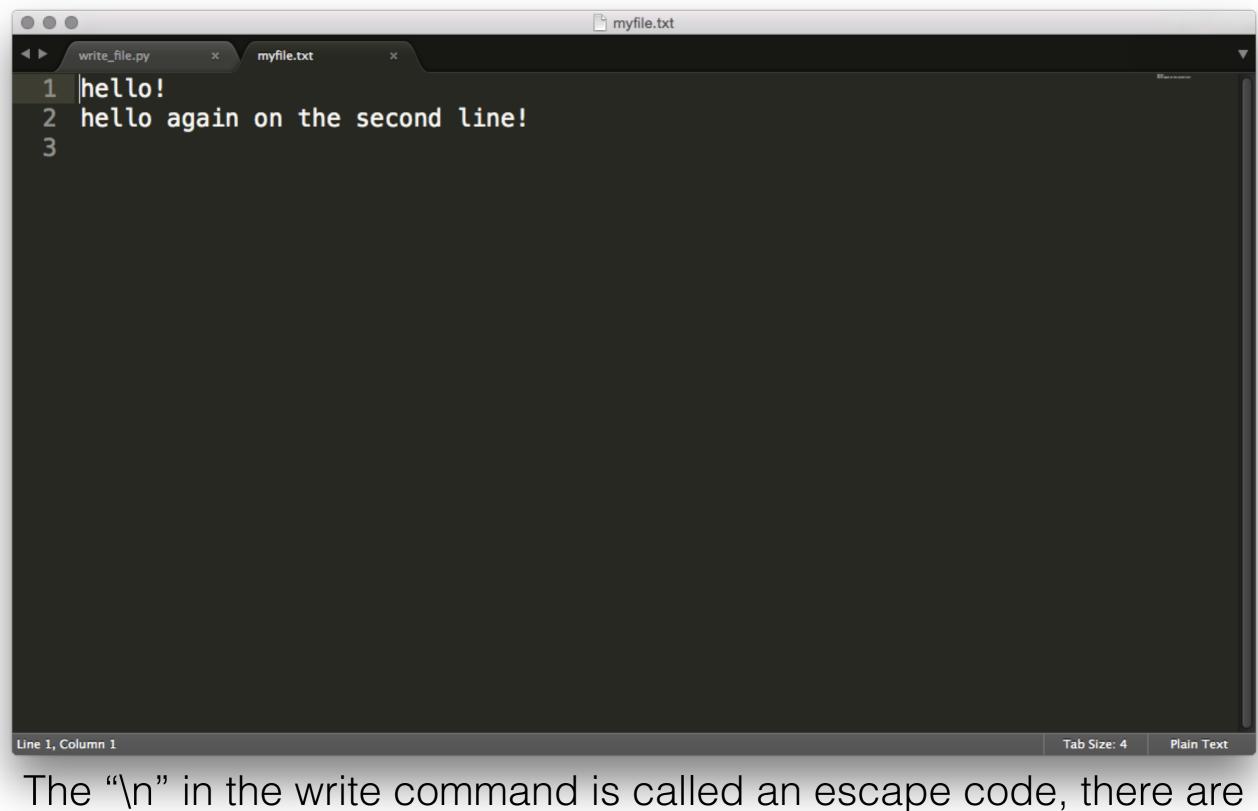

many types but "\n" means "new line", "\t" is another and means "tab"

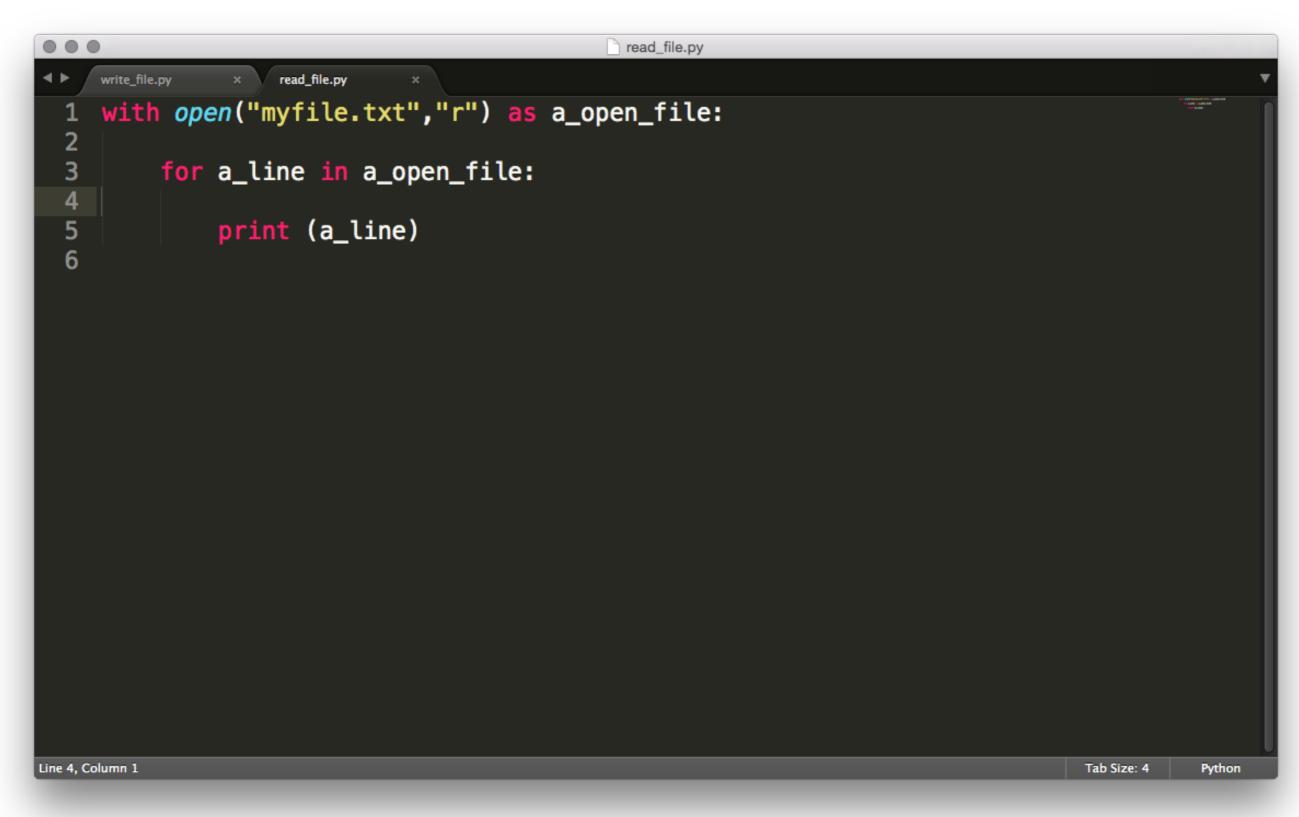

We open the file like the write example, but using the "r" for read mode. Then using a for loop we step through each line and print it.

## CSV Reading

- We are going to use the built in csv module to read a .csv file and do something with the data.
- The module has a reader and writer method. The reader method we are going to use takes the open csv file and turns it into a big list of lists.

|                                                                                                    | read_csv.py                                                                                                    |             |        |
|----------------------------------------------------------------------------------------------------|----------------------------------------------------------------------------------------------------|-------------|--------|
| <ul> <li>●</li> <li>●</li> <li>1</li> <li>2</li> <li>3</li> <li>4</li> <li>5</li> <li>6</li> <li>7</li> <li>8</li> <li>9</li> <li>10</li> <li>11</li> <li>12</li> <li>13</li> </ul> | <pre>read_csv,py import CSV #open the CSV file (make sure it is in the same directory) with open('file_name.csv', 'r') as f:     #ask the csv module to parse the file for us     reader = csv.reader(f)     #the returned value is a big list of lists     for row in reader:         print( row ) </pre> |             |        |
| Line 13,                                                                                                    | Column 1                                                                                                    | Tab Size: 4 | Python |

The basic template for CSV reading.

## Challenge

- Pick a dataset from <u>https://opendata.cityofnewyork.us/</u> (new) <u>https://toolbox.google.com/datasetsearch</u>
- Download as a CSV (Download->CSV), loop though it, compare the variables, look for something interesting.
- Zip up the python script and data file and submit on LMS